# **flask-mysql Documentation**

*Release 1.5.2*

**Timothée Peignier**

**Jan 03, 2020**

#### **Contents**

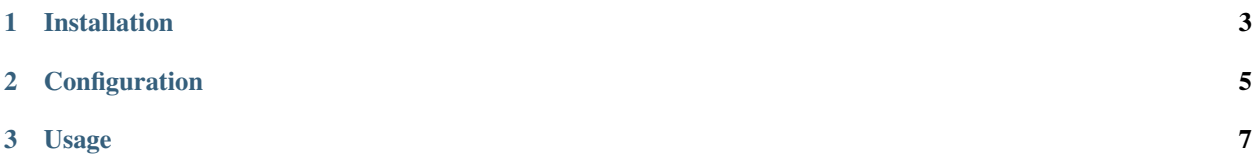

Flask-MySQL is a [Flask](http://flask.pocoo.org/) extension that allows you to access a MySQL database.

You can report bugs and discuss features on the [issues page.](https://github.com/cyberdelia/flask-mysql/issues)

## CHAPTER 1

Installation

<span id="page-6-0"></span>Use pip to install flask-mysql :

pip install flask-mysql

## CHAPTER 2

#### Configuration

<span id="page-8-0"></span>To configure access to your MySQL database server by using these settings :

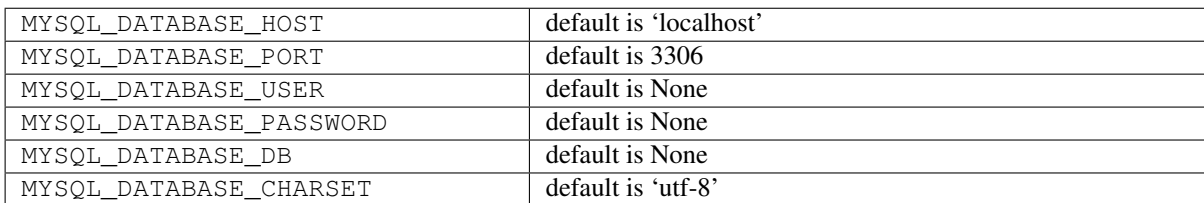

### CHAPTER 3

#### Usage

<span id="page-10-0"></span>Initialize the extension :

```
from flaskext.mysql import MySQL
mysql = MySQL()mysql.init_app(app)
```
Obtain a cursor :

cursor = mysql.get\_db().cursor()

Multiple connection example:

```
from flaskext.mysql import MySQL
my_database = MySQL(app, prefix="my_database", host="hostname, user="username",
˓→password="password", db="my_database", autocommit=True)
our_database = MyzQL (app, prefix="our_database", host="hostname, user="username", ...˓→password="password", db="our_database", autocommit=True, cursorclass=pymysql.
˓→cursors.DictCursor)
@app.route('/')
@app.route('/index')
def hello():
   my_cursor = my_database.get_db().cursor()
    # \ldotsour_cursor = our_database.get_db().cursor()
    #...
```